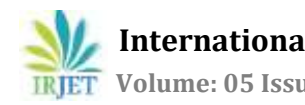

# **Social Engineering Using Restoration as a Threat to Commit Cyber Crime**

# **Dr. ANISHA KUMAR**

<sup>1</sup>*PRINCIPAL & Professor, ST. Joseph's College For Women , Mysore-570 029(India) .*

---------------------------------------------------------------------\*\*\*--------------------------------------------------------------------- **Abstract -** *Social engineering is a very affective area of computer crime which is unnoticed in most of the organizations and in few places it becomes too late to accept the fact that a person is being robbed of his personal and important information. There are different levels of methods to activate social engineering such as psychological and physical attacks. Despite the increase in government compliance requirements and the proliferation of security tools, companies continue to underestimate the threat of losing data through social engineering. This paper contributes an understanding of the different ways how social engineering is activated and the importance of the concept of restoration which leads to social engineering. A few aspects of tracing the deleted information with restoration software is also mentioned. This method is also called trashing.*

#### *Key Words***: Social engineering, hacking, restoration, internet**

# **1. INTRODUCTION**

Social engineering is essentially the art of gaining access to buildings, systems or data by exploiting human psychology, rather than by breaking in or using technical hacking techniques. For example, instead of trying to find a software vulnerability, a social engineer might call an employee and pose as an IT support person, trying to trick the employee into divulging his password. Security is all about trust and Social engineering is a systematic process that is planned to break this trust. In the present scenario of cyber crime social engineering is a process that has been the major source to make the hackers use psychological tricks and gain important information which hold high value.

# **1.1 SOCIAL ENGINEERING ATTACKS**

Social engineering attacks occurs in two different levels such as psychological and physical attacks. In the psychological level the hacker observers the employees moves and also tries to see the password typed by the employee. In the physical level of attack the hacker shows his physical presence in disguise and tries to be a person in position, wherein the intruder struts through the office until he or she finds a few passwords lying around and emerges from the building with ample information to exploit the network from home later that night.

#### **1.2 CATEGORIES OF SOCIAL ENGINEERING**

The concept of social engineering can be executed in different categories such as through phone, online, trashing, persuasion and reverse social engineering. Social engineering through telephone is the most common type where a hacker will call up and imitate as a person in position by which the hacker will collect all relevant details from the other end converser. It is also possible that the hacker will try as helping any transaction details over the phone by answering the queries and finally will reach a conversation of forcing the converser to give his or her personal details such as user id and password to open the lock or track the problem.

#### **2. ONLINE SOCIAL ENGINEERING**

Online social engineering is activated by using the internet which is a fertile ground for the culprits to harvest passwords. When the users repeat the use of single password on every account it becomes easy to hack the account to accesses important information. Persuasion is a method of creating a perfect psychological environment for attack. This activity includes a number of methods to gather information such as impersonation, Ingratiation, conformity, diffusion of responsibility and friendliness. Whatever methods are used social engineers main idea behind is to make the person disclose the important and sensitive information. Advanced method of social engineering is termed as Reverse Social Engineering where hacker creates a persona that appears to be in position of authority and makes it a planned way of gathering information from the employees.

# **2.1THRASHING AND RESTORATION**

Thrashing also called as dumpster diving is a very threat able method which uses the concept of restoration to retrieve useful information from hard drives which were outdated. Information are collected as a leak in the trash such as companies private phone books, policy manuals, organization calendars of meetings, printouts of source code, login names and mainly from outdated hardware. Based on the survey done on few companies in Mysore city and on individual employees it has been proved that most of the information are lost through the method of trashing.

The method of restoration or thrashing which can retrieve information possibly leads to cyber crime. The problem of

thrashing can be overcome by the process of defragmentation and aging. As an example the process of aging can be well explained in an Ethernet device which is also applicable for any information stored in the cache entries. Every Ethernet devices has a unique byte number called the medium access control (MAC) address, assigned to it for addressing. The devices on a LAN communicate with each other only with this number. If a system needs to send data to another system, the kernel generate an address resolution protocol (ARP) packet containing the IP address of the destination system. This packet is broadcast to all other systems on the Ethernet network. A broadcast uses a special network address to signal that all host should receive and process the packet. Only the system whose IP address matches the IP address of ARP request responds and sends back its MAC address to the system that did the query. For efficiency the host caches the IP MAC address pair in an internal table. The cache entries are aged, so that they eventually get removed from the cache if an access to that system is not required in the given time. In this way hosts that are removed from a network are eventually forgotten. This describes that the process of aging can avoid thrashing to some extend.

Details of the c source code created for a recovery software is given below. This is a work done to retrieve information and defragmentation to be applied to overcome thrashing.

#### **2.2. HEADER FILES FOR RESTORATION**

The list of header files included in the source programme is given below :

#include <ctype.h> **// character type for upper and lowercase etc.**

[18](file:///C:/Users/FTP-2/l) #include <errno.h>

[19](file:///C:/Users/FTP-2/l) #include <fcntl.h**>// file control option header file for the purpose of setting flags etc.**

- [20](file:///C:/Users/FTP-2/l) #include <getopt.h>
- [21](file:///C:/Users/FTP-2/l) #include <limits.h>
- [22](file:///C:/Users/FTP-2/l) #include <linux/input.h>
- [23](file:///C:/Users/FTP-2/l) #include <stdio.h>
- [24](file:///C:/Users/FTP-2/l) #include <stdlib.h>
- [25](file:///C:/Users/FTP-2/l) #include <sys/reboot.h>
- [26](file:///C:/Users/FTP-2/l) #include <sys/types.h>
- [27](file:///C:/Users/FTP-2/l) #include <time.h>
- [28](file:///C:/Users/FTP-2/l) #include <unistd.h>
- [29](file:///C:/Users/FTP-2/l)
- 
- [30](file:///C:/Users/FTP-2/l) #include "bootloader.h"
- [31](file:///C:/Users/FTP-2/l) #include "commands.h"
- [32](file:///C:/Users/FTP-2/l) #include "common.h"
- [33](file:///C:/Users/FTP-2/l) #include "cutils/properties.h"
- [34](file:///C:/Users/FTP-2/l) #include "firmware.h"
- [35](file:///C:/Users/FTP-2/l) #include "install.h"
- [36](file:///C:/Users/FTP-2/l) #include "minui/minui.h"
- [37](file:///C:/Users/FTP-2/l) #include "minzip/DirUtil.h"
- [38](file:///C:/Users/FTP-2/l) #include "roots.h"
- [39](file:///C:/Users/FTP-2/l)
- [40](file:///C:/Users/FTP-2/l) static const struct option OPTIONS[] = {
- [41](file:///C:/Users/FTP-2/l) { "send\_intent", required\_argument, NULL, 's' },
- [42](file:///C:/Users/FTP-2/l) { "update\_package", required\_argument, NULL, 'u' },
- [43](file:///C:/Users/FTP-2/l) { "wipe\_data", no\_argument, NULL, 'w' },
- [44](file:///C:/Users/FTP-2/l) { "wipe\_cache", no\_argument, NULL, 'c' },
- [45](file:///C:/Users/FTP-2/l) };
- [46](file:///C:/Users/FTP-2/l)

[47](file:///C:/Users/FTP-2/l) static const char \*COMMAND\_FILE = "CACHE:recovery/command";

[48](file:///C:/Users/FTP-2/l) static const char \*INTENT\_FILE = "CACHE:recovery/intent";

[49](file:///C:/Users/FTP-2/l) static const char \*LOG\_FILE = "CACHE:recovery/log";

- [50](file:///C:/Users/FTP-2/l) static const char \*SDCARD\_PACKAGE\_FILE = "SDCARD:update.zip";
- [51](file:///C:/Users/FTP-2/l) static const char \*TEMPORARY\_LOG\_FILE = "/tmp/recovery.log";
- [52](file:///C:/Users/FTP-2/l)
- [53](file:///C:/Users/FTP-2/l) /\*

[54](file:///C:/Users/FTP-2/l) \* The recovery tool communicates with the main system through /cache files.

[55](file:///C:/Users/FTP-2/l) \* /cache/recovery/command - INPUT - command line for tool, one arg per line

[56](file:///C:/Users/FTP-2/l) \* /cache/recovery/log - OUTPUT - combined log file from recovery run(s)

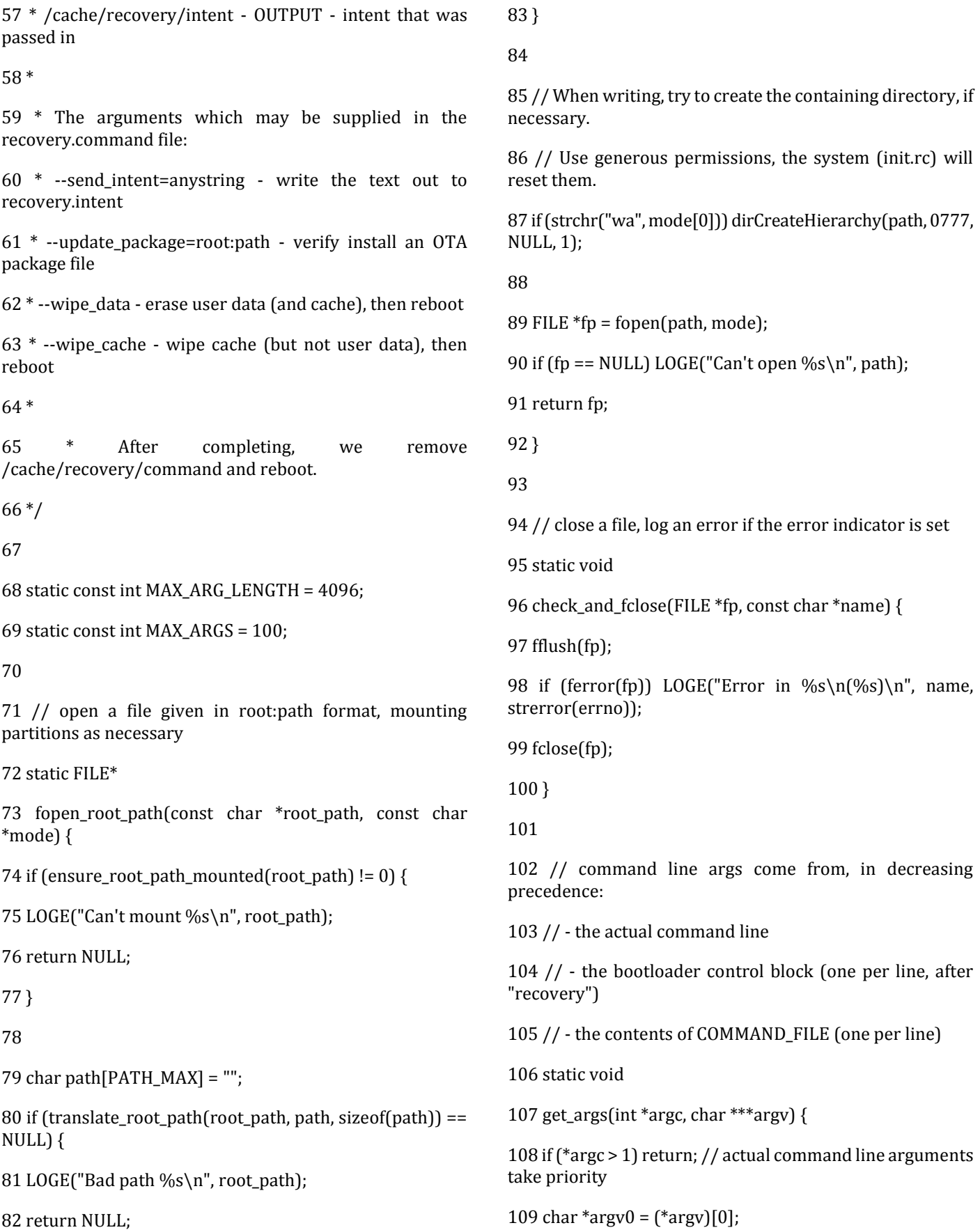

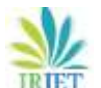

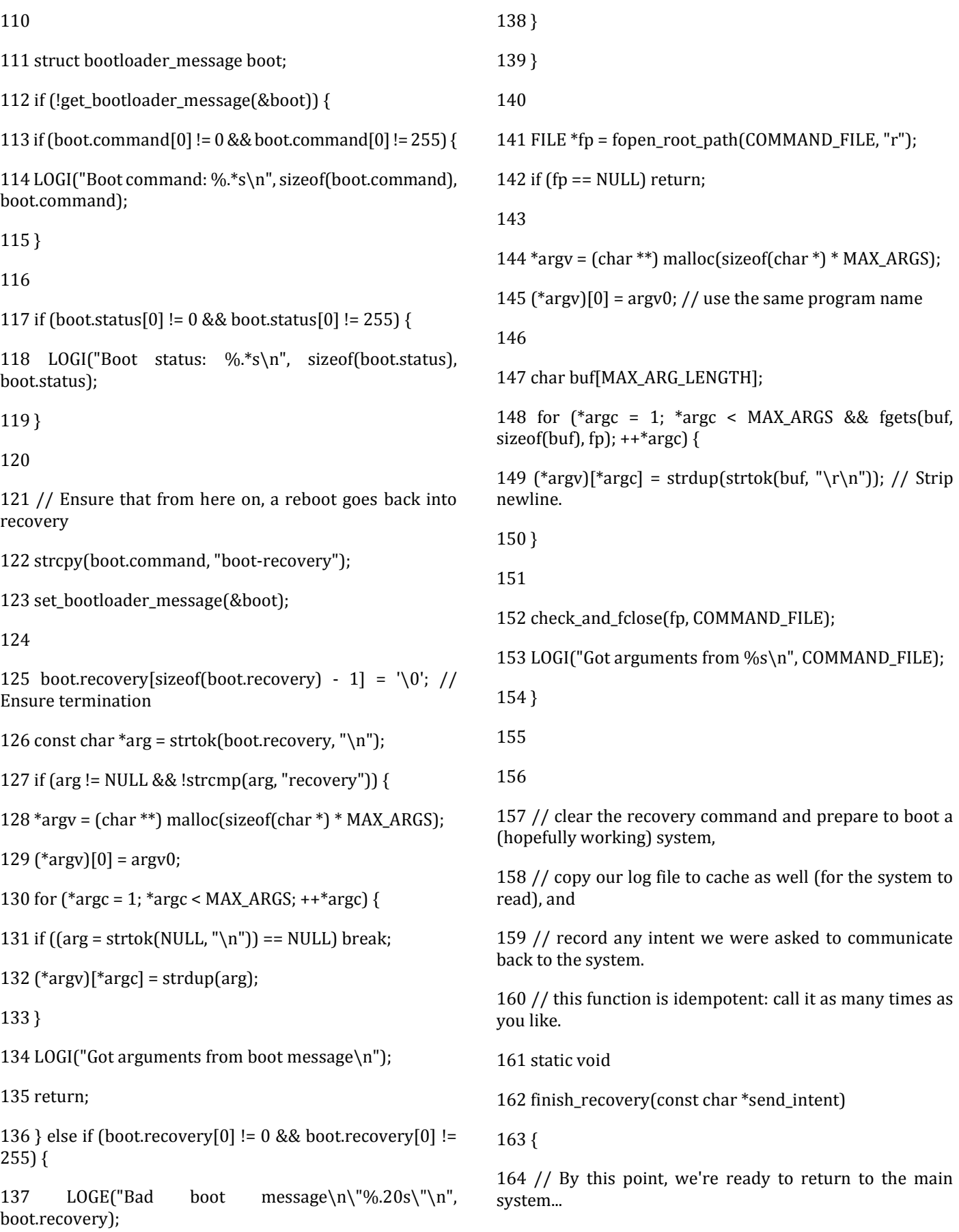

**International Research Journal of Engineering and Technology (IRJET) e-ISSN: 2395-0056**

 **Volume: 05 Issue: 08 |August 2018 www.irjet.net p-ISSN: 2395-0072**

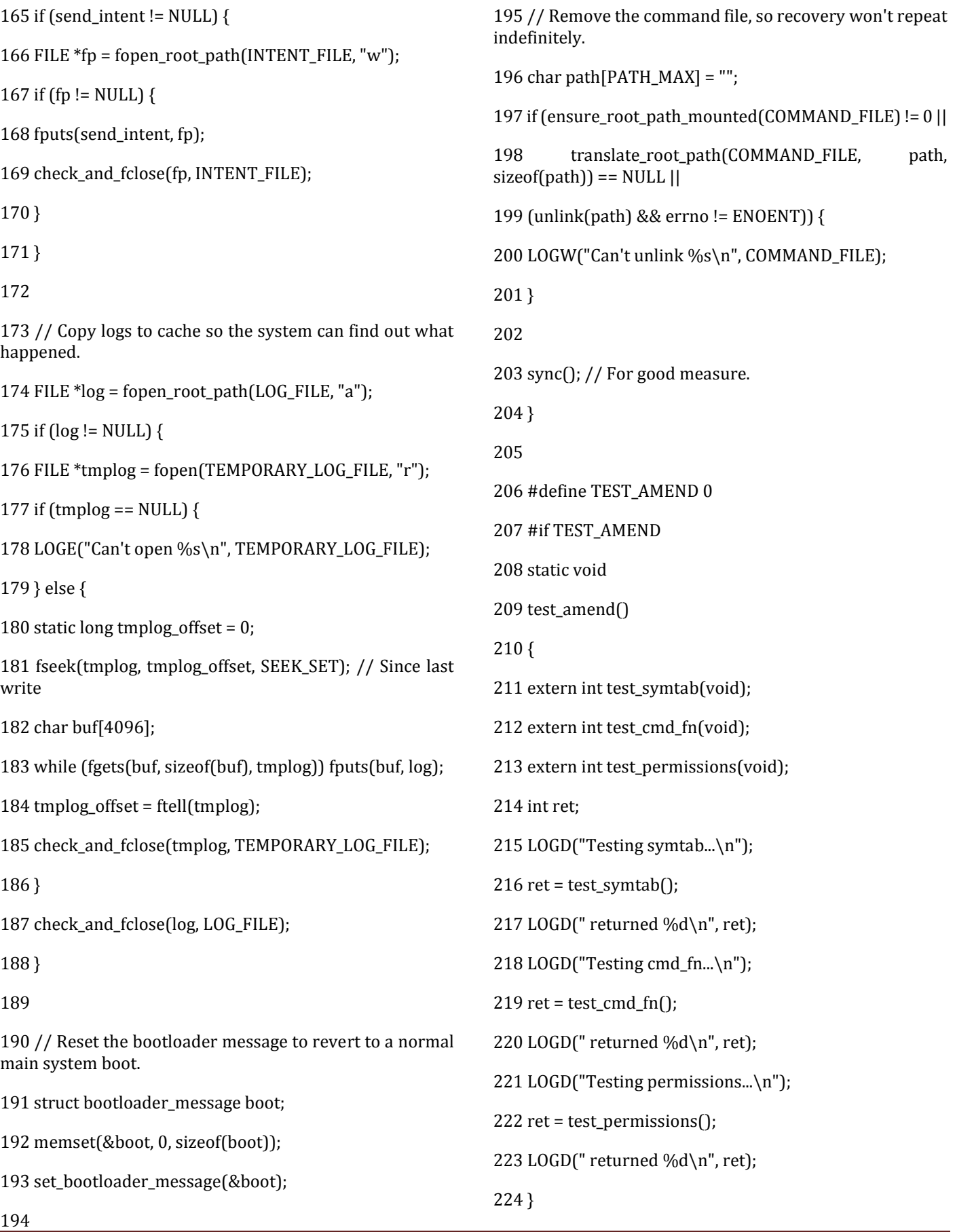

 **Volume: 05 Issue: 08 |August 2018 www.irjet.net p-ISSN: 2395-0072**

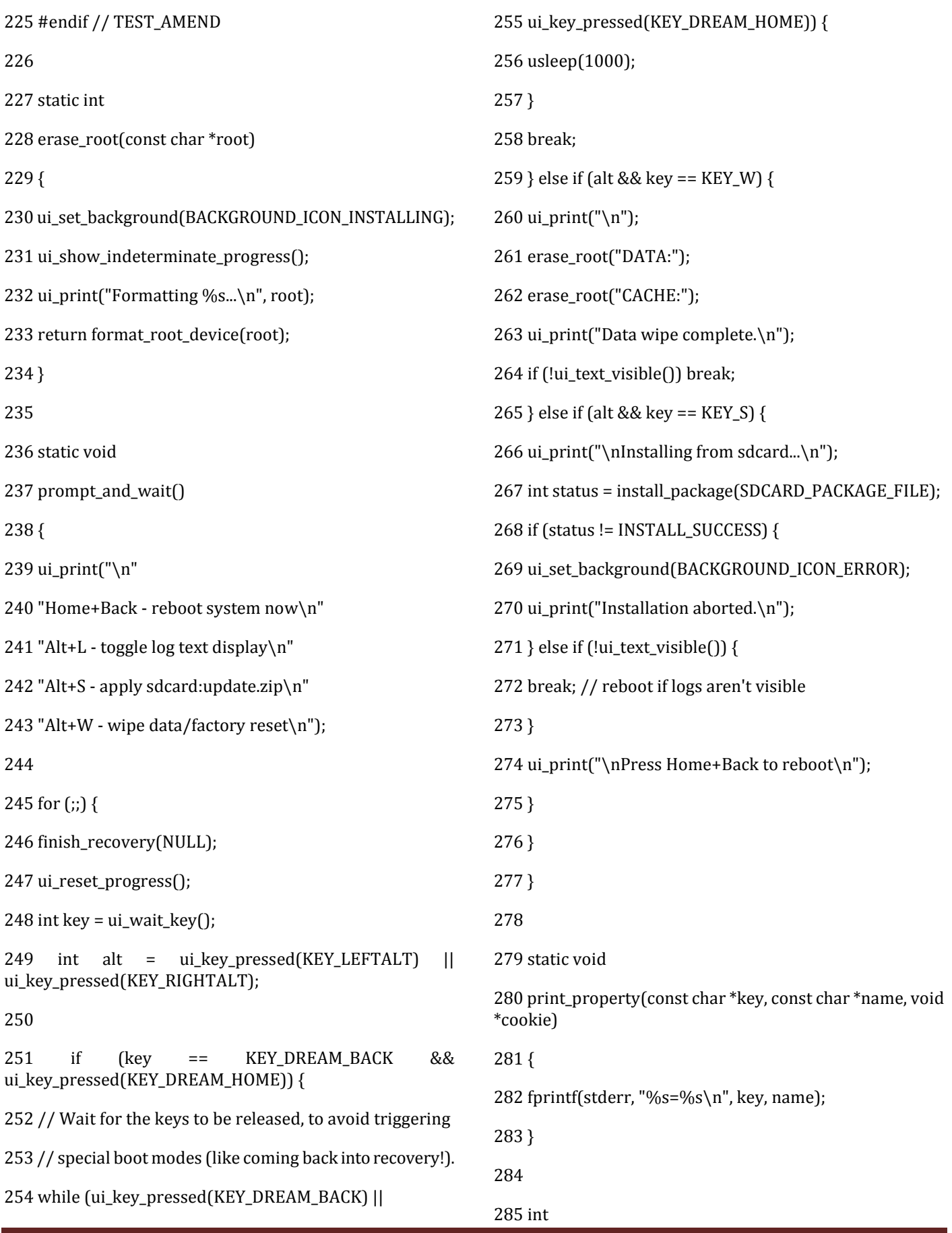

**© 2018, IRJET | Impact Factor value: 6.171 | ISO 9001:2008 Certified Journal** | Page 109

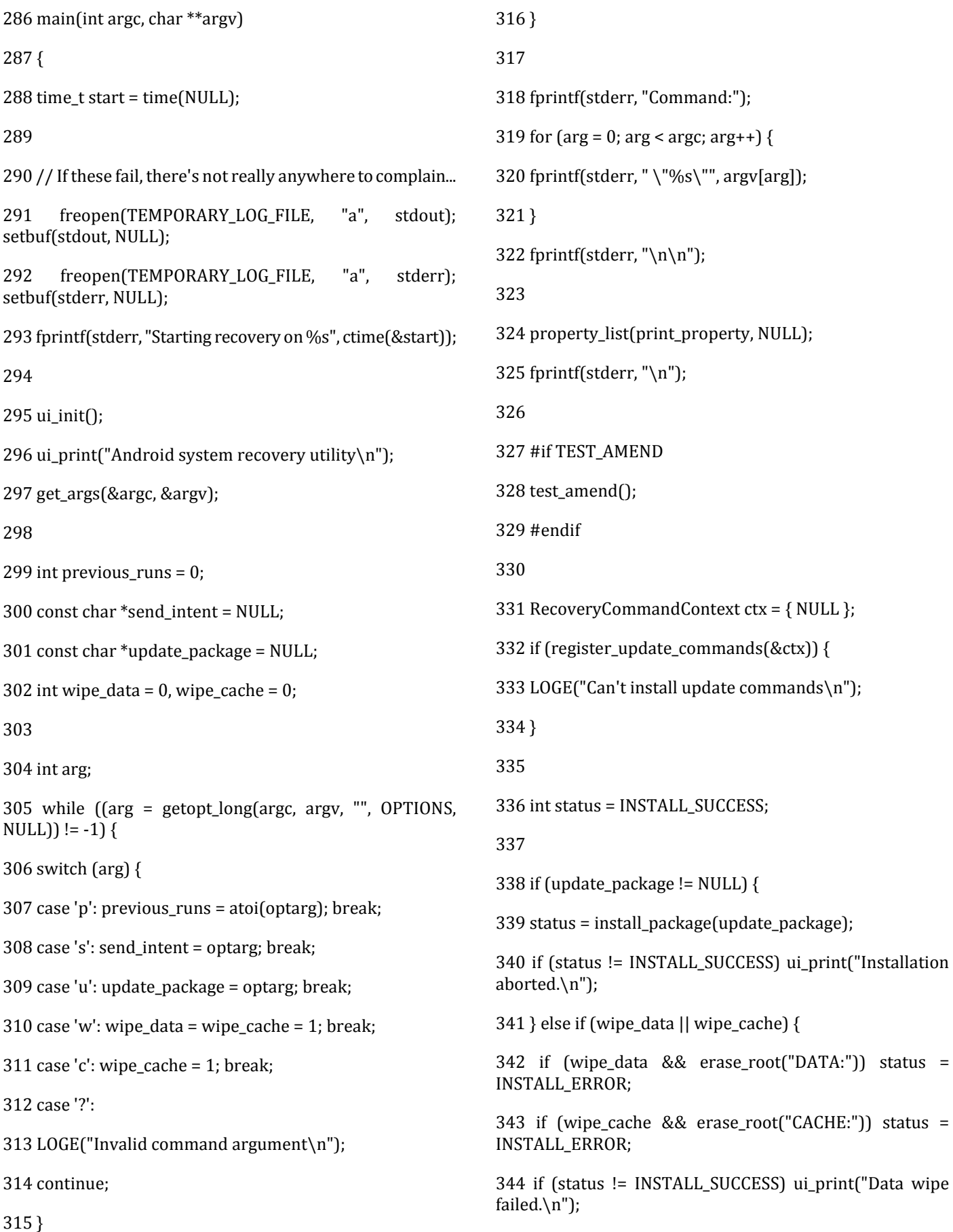

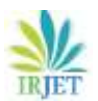

[345](file:///C:/Users/FTP-2/l) } else {

[346](file:///C:/Users/FTP-2/l) status = INSTALL\_ERROR; // No command specified

[347](file:///C:/Users/FTP-2/l) }

[348](file:///C:/Users/FTP-2/l)

[349](file:///C:/Users/FTP-2/l) if (status != INSTALL\_SUCCESS) ui\_set\_background(BACKGROUND\_ICON\_ERROR);

[350](file:///C:/Users/FTP-2/l) if (status != INSTALL\_SUCCESS || ui\_text\_visible()) prompt\_and\_wait();

[351](file:///C:/Users/FTP-2/l)

[352](file:///C:/Users/FTP-2/l) // If there is a radio image pending, reboot now to install it.

[353](file:///C:/Users/FTP-2/l) maybe\_install\_firmware\_update(send\_intent);

[354](file:///C:/Users/FTP-2/l)

[355](file:///C:/Users/FTP-2/l) // Otherwise, get ready to boot the main system...

[356](file:///C:/Users/FTP-2/l) finish\_recovery(send\_intent);

[357](file:///C:/Users/FTP-2/l) ui\_print("Rebooting...\n");

[358](file:///C:/Users/FTP-2/l) sync();

[359](file:///C:/Users/FTP-2/l) reboot(RB\_AUTOBOOT);

[360](file:///C:/Users/FTP-2/l) return EXIT\_SUCCESS;

[361](file:///C:/Users/FTP-2/l) }

# **3. CONCLUSION**

In this paper detail information on social engineering is described which provides a platform for learners. It describes all facts, methods and approaches followed or used to activate social engineering which could lead to an affective cause for cyber crime. It is being proved in an survey conducted at different organizations in Mysore city that about 60% of individual persons are affected by social engineering through the method of thrashing and about 40% of organizations lose their secure information through the method of thrashing. The result of the survey brings an awareness to almost all employees in the organization to be secure about their personal and important information from these hackers. Details on retrieving information and applying defragmentation is also given in the form of c code as a work carried out in a company Torus solutions, Mysore.

#### **REFERENCES**

[1] (Dr) P. Vinod Bhattathiripad , Cyber crime investigation consultant kerala. (http:// www. Saintgits.org/main/sie/computer%20science/annual%) 20 report. As per a seminar conducted at kerala on 7th august 2009 as given in annual report of the address mentioned above is the guidelines for basic ground work .

[2] [http://download.cnet.com/Restoration/3000-2094\\_4-](http://download.cnet.com/Restoration/3000-2094_4-10322950.html) [10322950.html](http://download.cnet.com/Restoration/3000-2094_4-10322950.html)

[3] Operating system concepts from galvino.

[4] [www.torussolution.com](http://www.torussolution.com/) a software firm in mysore,Karnataka.